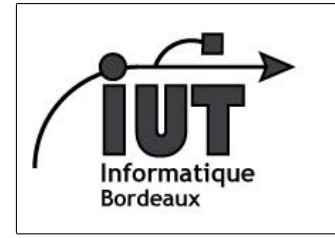

IUT - Département Informatique

Théorie des langages - 2013-2014

Langages algébriques

# MATHS S4 - TDL

## 1 BNF

Backus-Naur Form, inventée pour les besoins du groupe de travail ALGOL (1960).

#### 1.1 La BNF ... en BNF

```
1 syntax ::= { rule }
2 rule \therefore identifier "\therefore expression
3 \text{ } expression ::= term { "|" term }
4 term ::= factor { factor }
5 factor ::= identifier |
6 | quoted symbol |
7 " ( " e x p r e s s i o n " ) " |
8 " " expression " "9 \mid "{" expression "}"
10 identifier ::= letter { letter | digit }
11 quoted symbol ::= """ \{ any character \}
```
### 1.2 Exercices

Le langage PL/0 de N. Wirth est décrit par une grammaire de type E-BNF (extended BNF). Ecrivez quelques programmes dans ce langage.

```
1 program = block ".".
 2
 3 block =
 4 \vert [" const" ident "=" number \vert"," ident "=" number \vert";"]
 5 \begin{bmatrix} 1 & 0 \\ 0 & 0 \end{bmatrix} \begin{bmatrix} 0 & 0 \\ 0 & 1 \end{bmatrix} \begin{bmatrix} 1 & 0 \\ 0 & 1 \end{bmatrix} \begin{bmatrix} 1 & 0 \\ 0 & 1 \end{bmatrix} \begin{bmatrix} 1 & 0 \\ 0 & 1 \end{bmatrix} \begin{bmatrix} 0 & 0 \\ 0 & 1 \end{bmatrix} \begin{bmatrix} 1 & 0 \\ 0 & 1 \end{bmatrix}6 \begin{bmatrix} \cdots \end{bmatrix} \begin{bmatrix} \cdots \end{bmatrix} procedure" ident ";" block ";" statement .
 7
 8 statement =
 9 ident ":=" expression
10 | " call" ident
11 | " begin" statement ";" \{ statement ";" \} "end"
12 | " if" condition "then" statement
13 | " while" condition "do" statement .
14
15 condition =
16 | "odd" expression
17 | expression ("="" #" | " <" | " <=" | " >" | " >=" ) expression .
18
19 | expression = \begin{bmatrix} 1 \\ 1 \end{bmatrix} and \begin{bmatrix} 1 \\ 1 \end{bmatrix} are \begin{bmatrix} 1 \\ 1 \end{bmatrix} are \begin{bmatrix} 1 \\ 1 \end{bmatrix} are \begin{bmatrix} 1 \\ 1 \end{bmatrix} are \begin{bmatrix} 1 \\ 1 \end{bmatrix} are \begin{bmatrix} 1 \\ 1 \end{bmatrix} are \begin{bmatrix} 1 \\ 1 \end{bmatrix} are \begin{bmatrix} 1 \\ 20
21 | term = factor { ( " * " | " / " )} factor }.
22
```

```
23 factor =
24 dent
\begin{array}{c|c} 25 & & \text{number} \\ 26 & & \text{ir} \end{array}26 | " (" expression ")".
```
Exercice. Voici des exemples de déclarations de type en langage Pascal. Fournissez une grammaire qui couvre au moins les exemples :

```
type chaine = array [1.. 30] of char;
type date = record
               jour : 1..31;
              mois : 1..12;
               annee : integer
            end;
type personne = record
                 nom, prenom : chaine;
                 naissance : date
                end;
```
Exercice. Voici un programme écrit dans un langage jouet

```
function fac(n)
  local r = 1, i
  for i = 1 to n do
    let r = r * iendfor
  return r
endfunction
let encore = 1
while encore == 1 do
 print "valeur de n ? "
 read n
 if n < 0
  then
    print "n est négatif"
    let encore = 0
  else
    let r = fac(n)print "factorielle ", n, " = ", r
  endif
endwhile
```
Fournir une description du langage en BNF étendue.

# 2 Diagrammes syntaxiques

Exemple : les expressions arithmétiques.

http://commons.wikimedia.org/wiki/File:Diagrammes\_Syntaxiques.png

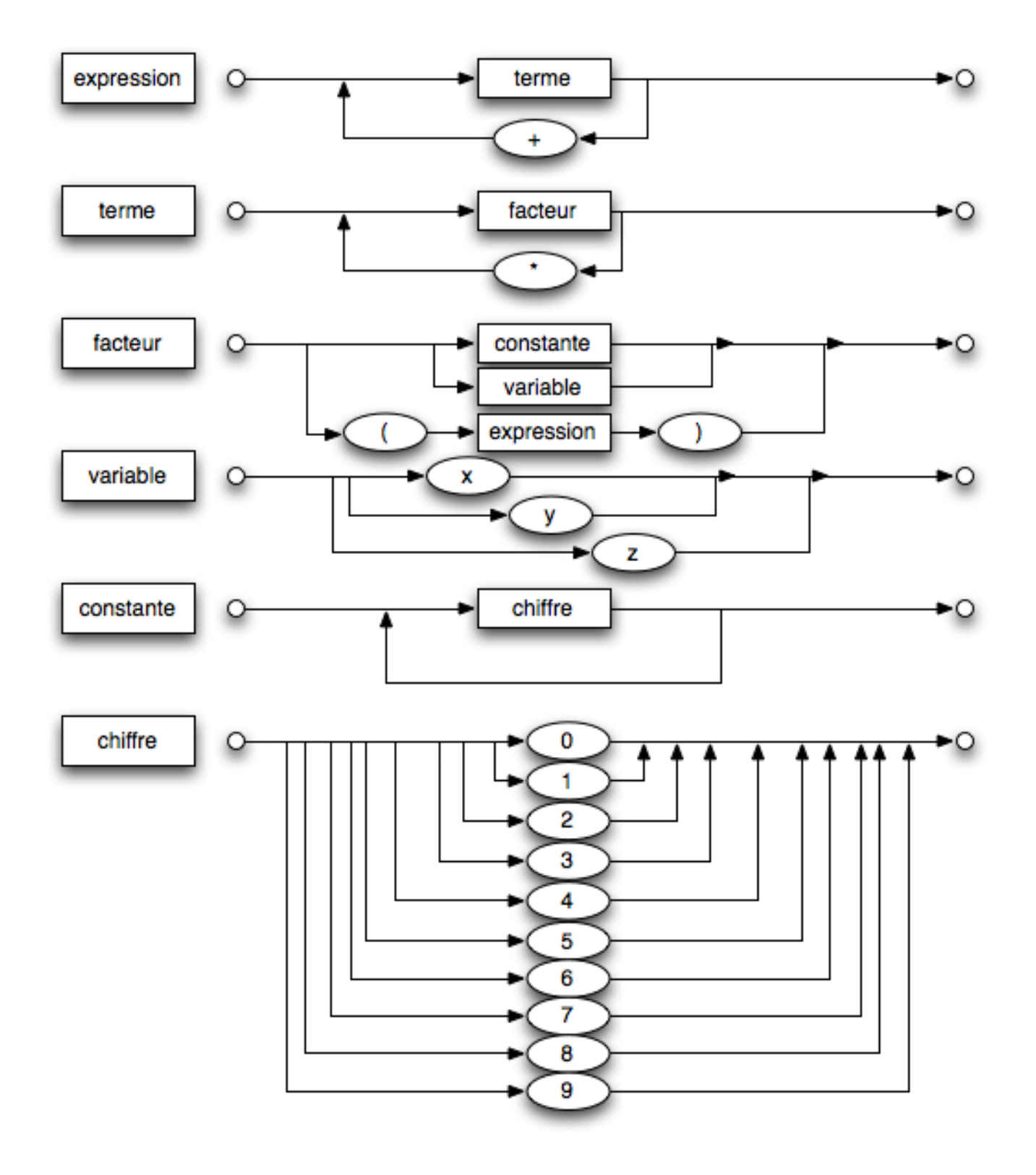

Exercice. Convertir la description de PL :0 en diagrammes syntaxiques.

#### $\mathbf{3}$ Descente récursive, un exemple

Le programme ci-dessous analyse une expression arithmétique, et en fournit une paraphrase.

```
à compiler avec C++ version 11
 \mathbf{1}\overline{2}g++ -std=c++11 lecture-expr.cxx -o lecture-expr
 3
 \overline{4}|\#include <iostream>5
    using namespace std;
 6\overline{6}\overline{7}// -8
9
    enum TypeLexeme \{PLUS, MOINS, ETOILE, BARRE,<br>FIN, ERREUR
         OUVRANTE, FERMANTE,
10
         NOMBRE, IDENTIFICATEUR,
11
12
    \};
13
14
    \frac{1}{2}15
    class AnalyseurLexical {
16
17
    private:
18
         string m_chaine;
19
         uint
                 m_longueur, m_position;
20TypeLexeme m_typeLexeme;
21
         string m_lexeme;
22
23
    public:
24
25
         AnalyseurLexical (const string & chaine) :
26
              m_chaine(chaine),
27
              m-longueur (chaine . size ()),
28
              m_{p}position(0)29
         \{30
              avancer();
31
         \}32
33
         void avancer()34
         \{m<sup>-lexeme = "";</sup>
35
36
              while ((m_{\text{position}} < m_{\text{longueur}}) &&
37
                        isspace(m_{\text{-}chain}) \cap \{38
                   m_{p} position ++:
39
40
              if (m_{\text{-}position} == m_{\text{-}}longueur)41
                   m_t type Lexeme = FIN:
42
                   return;
43
              \}44
              char premier = m-chaine [m-position ++];
45
              m-lexeme = premier;
46
              // nombres
47
              if (isdigit (premier)) {
48
                   m_t type Lexeme = NOMBRE;
49
                   while ((m_{\text{position}} < m_{\text{longueur}})) &&
50^{\circ}isdigit (m_chaine [m_position])) {
51
                        m lexeme + m chaine [m position ++];
52
                   \}53
                   return;
54
              // identificateurs
55
```

```
56
               if (isalpha (premier)) {
                    m<sub>-type</sub>Lexeme = IDENTIFICATEUR;
 57
 58
                    while ((m_{\text{position}} < m_{\text{longueur}}) &&
 59
                             isalnum(m_cchain[ m_position )) {
 60
                        m-lexeme += m-chaine [m-position ++];
 61
                    \}62
                   return;
 63
               \mathcal{F}64
               // symboles
 65
               m_typeLexeme
              = \text{premier} = '('?) OUVRANTE<br>: \text{premier} = '')' ? FERMANTE
 66
 67
                 : premier = ' + ' ? PLUS
 68
                 : premier = '-' ? MOINS
 69
 70
                 : premier = '*' ? ETOILE
                 : premier = '/ ? BARRE
 71
 72
                 : ERREUR:
 73
          \mathcal{E}74
 75
          TypeLexeme typeLexeme(void) const
 76
          \{77
               return m_typeLexeme;
 78
          \}79
          string lexeme (void) const
 80
          \{81
               return m_lexeme;
82
          \}83
     \};
 84
 85
     void test_analyse_lexicale (const string & s)
 86
     \mathcal{L}87
          cout << "----test-analyse-lexicale" << endl;
 88
          cout \ll "chaine..." \ll s \ll endl;
 89
          AnalyseurLexical lex(s);
 90
          while (lex.\text{typeLexeme}() \equiv FIN) {
 91
               \text{count} \ll \text{``-}'' \ll \text{lex typeLexeme}()<< \frac{1}{2} << lex. lexeme() << endl;
 92
93
               lex . a vancer();
94
          \};
 95
     ł
96
97
98
99
     class Expression {
100
     public:101
          virtual "Expression()
                                     \{\} ;
102
          virtual void afficher() const = 0;
103
     \};
104
105
     class Expression Binaire
106
          : public Expression
107
     \{108
          string m_nom;
109
          const Expression * m_gauche, *m_droite;
110
111
     public:112
          Expression Binaire (const string & nom,
113
                                const Expression * gauche,
```

```
114 const Expression * droite)
115 : m\_nom(nom),
116 | m_gauche (gauche),
117 m _droite (droite)
118 \{\};119
120 void afficher () const override
121 {
122 cout << " (\cup "<< m_nom << "\cup de \cup";
123 m gauche \rightarrow a f f i c h e r ( );
124 cout << "=et=de=";
125 m_droite \rightarrow afficher ();
126 \vert cout << "\vert.";
127 }
128
129 \vert \tilde{z} Expression Binaire () {
130 delete m_gauche;
131 delete m droite;
132 }
133 | \};
134
135 class Expression Simple
136 : public Expression
137 \vert \{138 | string m_type, m_nom;
139 \vert public :
140 Expression Simple (const string & type, const string & nom)
141 : m_type (type), m_nom (nom)
142 \{\}143 void afficher () const override
144 {
145 cout << " la "<< m_type << ""<< m_nom;
146 }
147 | };
148
149 // −−−−−−−−−−−−−−−−−−−−−−−−−−−−−−−−−−−−−−−−−−−−−−−−−−−−−−−−−−−−−−−
150 class Analyseur Syntaxique
151 \frac{1}{3}152 | AnalyseurLexical m_lex;
153 Expression *m_expr = NULL;
154 public:
155 | Analyseur Syntaxique (const string & chaine)
156 : m lex( chaine)
157 \{\}158
159 Expression * expression () {
160 if (m_expr == NULL) {
161 m expr = lineExpr();
162 }
163 return m expr;
164 }
165
166 Expression * lire Expr()
167 {
168 Expression * expr = lire Terme ();
169 for (:,:) {
170 \vert TypeLexeme t = m lex . typeLexeme ();
171 if (t = PLUS) {
```

```
172 m lex . avancer ();
173 \vert Expression * terme = lire Terme ();
174 \vert expr = new Expression Binaire (" la somme "
175 expr, terme);
176 \vert else if (t = MOINS) {
177 m \leq m \leq k \leq m \leq m \leq m \leq m \leq m \leq m \leq m \leq m \leq m \leq m \leq m \leq m \leq m \leq m \leq m \leq m \leq m \leq m \leq m 178 \vert Expression * terme = lire Terme ();
179 \vert expr = new Expression Binaire (" la difference \vert",
180 expr, terme);
181 } else {
182 break;
183 }
184 }
185 return expr;
186 }
187
188 Expression * lire Terme()
189 Expression * terme = lire Facteur ();
190 \vert for ( ; ) {
191 \vert TypeLexeme t = m lex . typeLexeme ();
192 if (t = ETOILE) {
193 m lex . avancer ();
194 | Expression * facteur = lire Facteur ();
195 \vert terme = new Expression Binaire (" \verte - produit -",
196 terme, facteur);
197 } else if (t = BARRE) {
198 m lex avancer ();
199 Expression * facteur = lire Facteur ();
200 terme = new Expression Binaire (" le _quotient _"
201 terme, facteur);
202 } else {
203 break ;
204 }
205 }
206 return terme;
207 }
208
209 | Expression * lire Facteur ()
210 {
211 Expression *facteur = NULL;
212 if (m_{\text{lex. type}} \text{Lexeme}() = \text{OUVRANTE})213 m lex . avancer ();
214 \vert facteur = lire \vertExpr();
215 i f ( m l e x . typeLexeme ( ) != FERMANTE) {
216 cout << "∗∗ oups il manque une fermante" << end|;
217 }
218 \vert else if (m lex typeLexeme() = NOMBRE) {
219 \vert facteur = new Expression Simple ("constante.."
220 m lex . lexeme ( ) );
221 \} else if (m_{\text{.}}lex.\text{typeLexeme}() = \text{IDENTIFYCATEUR}) {
222 facteur = new Expression Simple ("variable..",
223 | m \lceil e \times e . lexeme ( ) ) ;
224 }
225 else {
226 | cout << "∗∗ oups, probleme avec "
227 << m l e x . l exeme ( ) << e n d l ;
228 }
229 m lex avancer ();
```

```
230  return facteur;
231 }
232 };
233
234 void test analyse syntaxique (const string \& s)
235 \vert \{236 cout \ll "--test analyse substraxique" \ll endl;
237 cout \lt\lt " chaine..." \lt\lt s \lt\lt endl;
238 AnalyseurSyntaxique a(s);
239 Expression * r = a expression ();
240 r -> afficher ();
241 cout << endl;
242 delete r;
243 | }
244
245 // −−−−−−−−−−−−−−−−−−−−−−−−−−−−−−−−−−−−−−−−−−−−−−−−−−−−−
246
247 int main (int argc, char **argy)
248 \frac{1}{2}249 test_analyse_lexicale ("beta x \rightarrow b beta - (4 * - a) pha*gamma)" ;
250 t est an alyse syntaxique ("beta -* beta -- (4* - alpha *gamma)");
251 test_analyse_syntaxique ("HT_\star \sim (100+TVA)/100");
252 return 0;
253 }
```
Résultat :

```
− test analyse lexicale
chaine : beta * beta – (4* alpha * gamma)
− 7 b e t a
− 4 ∗
− 7 b e t a
-3 -− 0 (
− 6 4
− 4 ∗
− 7 a l p h a
− 4 ∗
− 7 gamma
-1)−− test analyse syntaxique
chaine : beta * beta – (4* alpha * gamma)
( la difference de ( le produit de la variable beta et de la variable beta) et
    de ( le produit de ( le produit de la constante 4 et de la variable alpha)
    et de la variable gamma))
— test analyse syntaxique
chaine : HT * (100+TVA)/100( le quotient de ( le produit de la variable HT et de ( la somme de la
   constante 100 et de la variable TVA) ) et de la constante 100)
```